## **АННОТАЦИЯ РАБОЧЕЙ ПРОГРАММЫ ДИСЦИПЛИНЫ ПРИЕМ 2019 г. ФОРМА ОБУЧЕНИЯ очная**

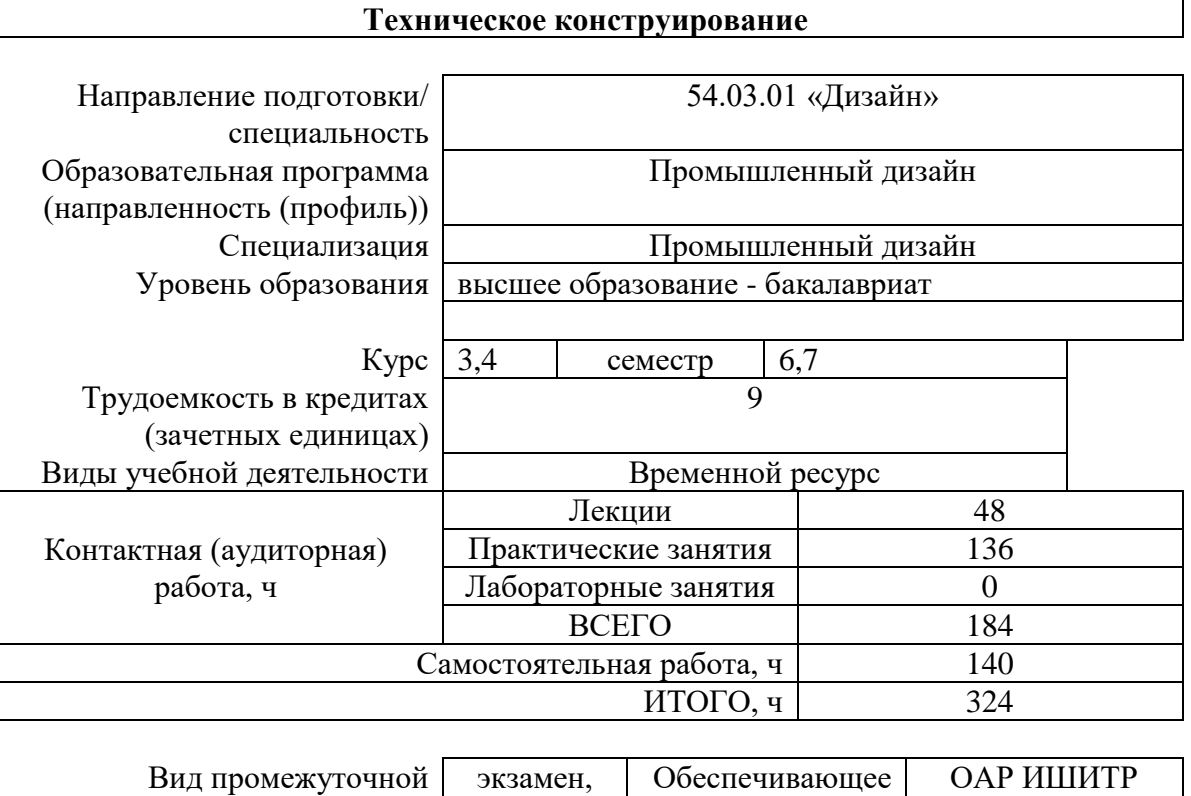

подразделение

аттестации диф.зачет

## 1. Цели освоения дисциплины

Целями освоения дисциплины является формирование у обучающихся определенного ООП (п.5 Общей характеристики ООП) состава компетенций для подготовки к профессиональной деятельности.

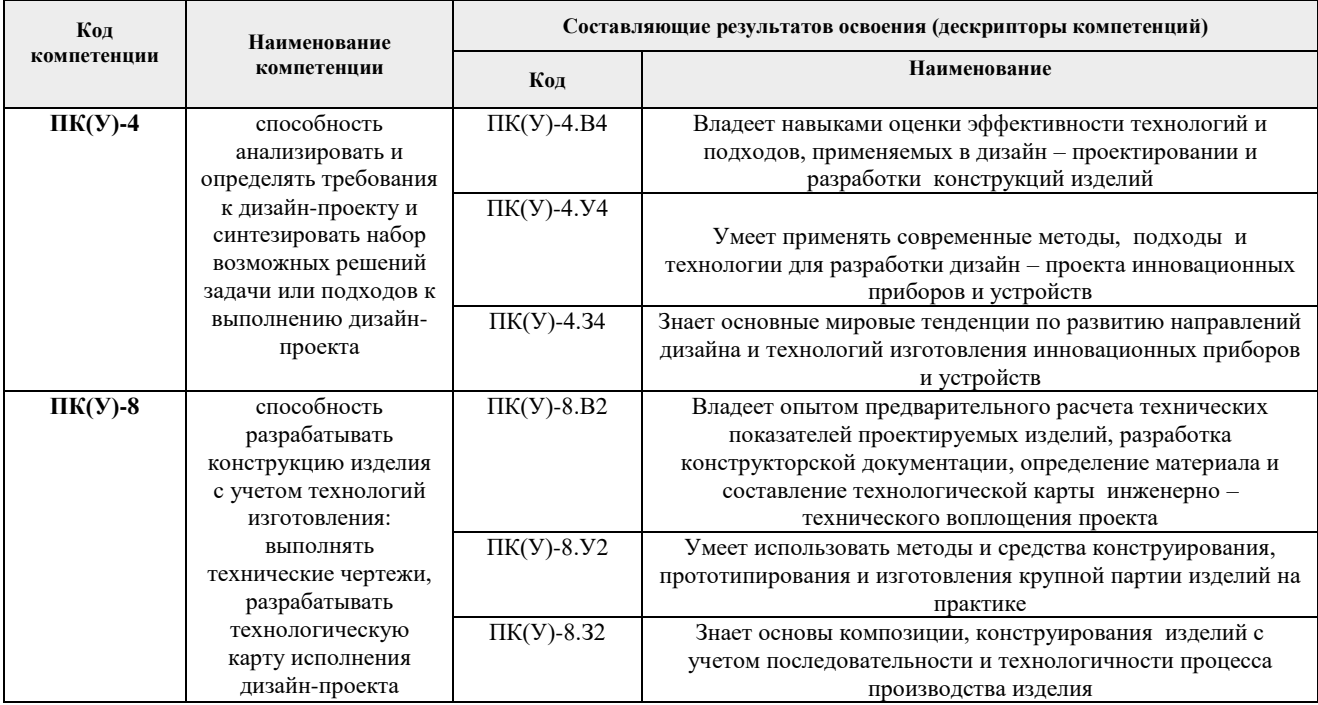

## 2. Планируемые результаты обучения по дисциплине (модулю)

После успешного освоения дисциплины будут сформированы результаты обучения:

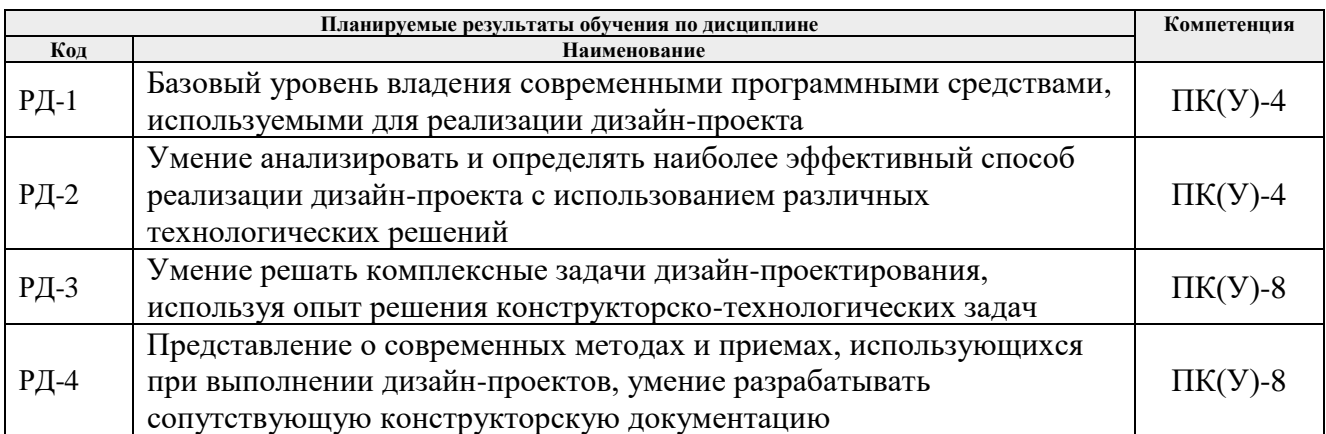

# **3. Структура и содержание дисциплины**

# **Основные виды учебной деятельности**

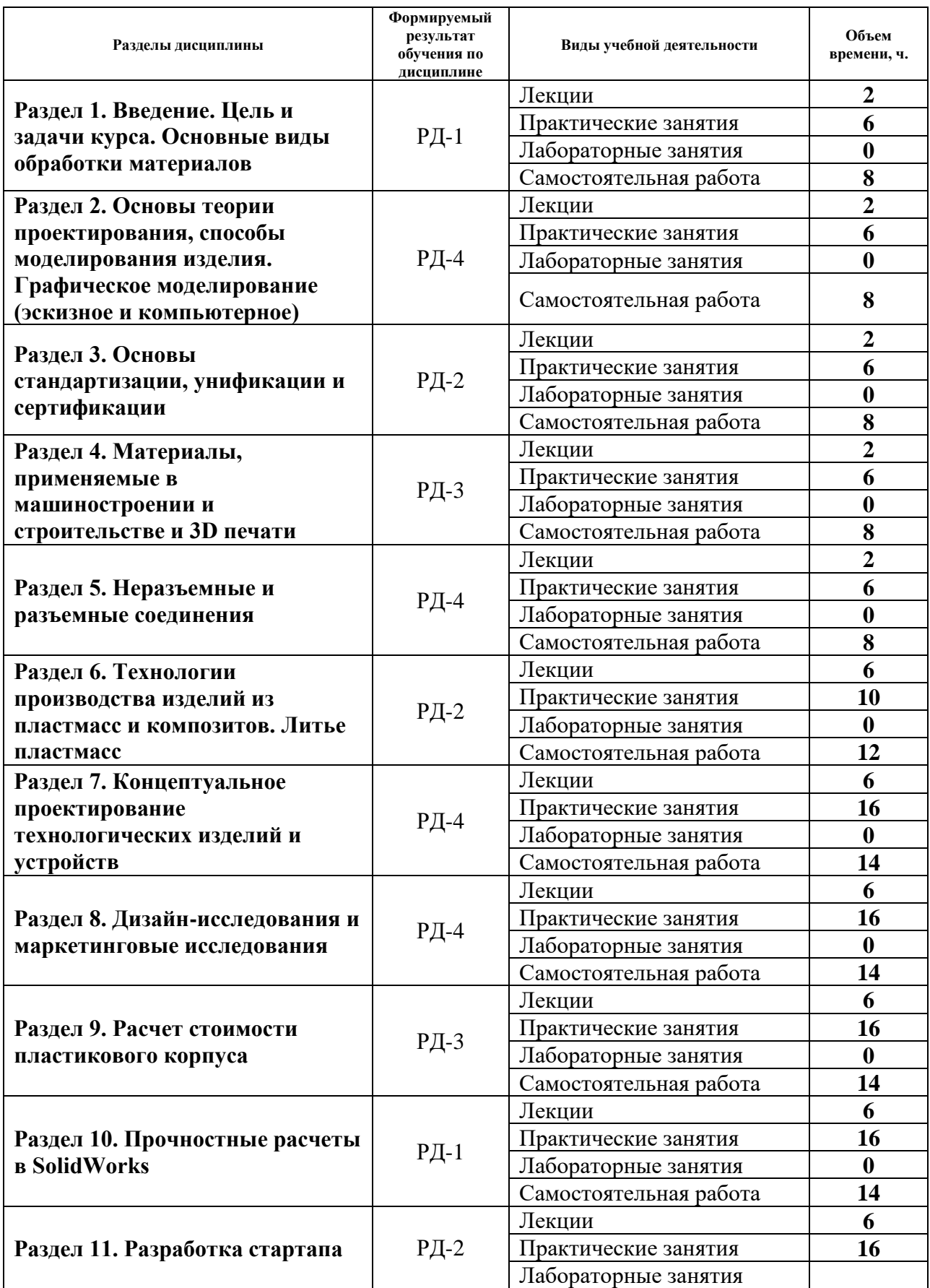

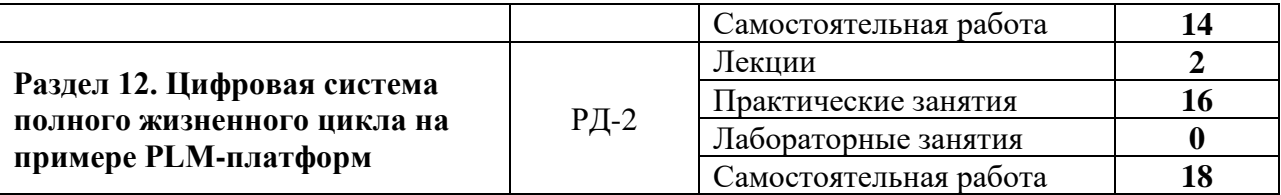

#### **4. Учебно-методическое и информационное обеспечение дисциплины**

### **4.1. Учебно-методическое обеспечение**

#### **Основная литература:**

1. Промышленный дизайн: учебник / М. С. Кухта, В. И. Куманин, М. И. Соколова, М. Г. Гольдшмидт; Национальный исследовательский Томский политехнический университет (ТПУ), Институт кибернетики (ИК), Кафедра автоматизации и роботизации в машиностроении (АРМ). — Томск: Изд-во ТПУ, 2013. — URL[:](http://www.lib.tpu.ru/fulltext2/m/2013/m223.pdf) <http://www.lib.tpu.ru/fulltext2/m/2013/m223.pdf>(дата обращения 28.04.2019). — Режим доступа: из корпоративной сети ТПУ. – Текст : электронный.

2. Коротеева, Л. И. Основы художественного конструирования: учебник / Коротеева Л. И., Яскин А. П. - Москва: НИЦ ИНФРА-М, 2016. - 304 с. (Высшее образование: Бакалавриат). — ISBN 978-5-16-009881-4. - Текст: электронный. - URL[:](https://znanium.com/catalog/product/460731) <https://znanium.com/catalog/product/460731>(дата обращения: 28.04.2019). – Режим доступа: по подписке.

3. Сотников, Н. Н. Основы моделирования в SolidWorks: учебное пособие / Н. Н. Сотников, Д. М. Козарь; Национальный исследовательский Томский политехнический университет (ТПУ), Институт кибернетики (ИК), Кафедра автоматизации и роботизации в машиностроении (АРМ). — Томск: Изд-во ТПУ, 2013. — URL[:](http://www.lib.tpu.ru/fulltext2/m/2013/m253.pdf) <http://www.lib.tpu.ru/fulltext2/m/2013/m253.pdf>(дата обращения 28.04.2019). — Режим доступа: из корпоративной сети ТПУ. – Текст: электронный.

#### **Дополнительная литература:**

1. Гузненков, В. Н. Autodesk Inventor 2016. Трёхмерное моделирование деталей и выполнение электронных чертежей: учебное пособие / В. Н. Гузненков, П. А. Журбенко, Е. В. Винцулина. — Москва: ДМК Пресс, 2017. — 124 с. — ISBN 978-5-97060-514-1. — Текст : электронный // Лань : электронно-библиотечная система. — URL[:](https://e.lanbook.com/book/100908) <https://e.lanbook.com/book/100908>(дата обращения: 28.04.2019). — Режим доступа: для авториз. пользователей.

#### **4.2. Информационное и программное обеспечение**

Internet-ресурсы:

- 1. Электронно-библиотечная система «Лань» *- <https://e.lanbook.com/>*
- 2. Электронно-библиотечная система «Юрайт» *- <https://urait.ru/>*
- 3. Электронно-библиотечная система «ZNANIUM.COM» *- <https://new.znanium.com/>*

Лицензионное программное обеспечение (в соответствии с **Перечнем лицензионного программного обеспечения ТПУ)**:

Удаленный рабочий стол с программным обеспечением

[https://appserver01.main.tpu.ru/RDWeb/Pages/ru-RU/Default.aspx;](https://appserver01.main.tpu.ru/RDWeb/Pages/ru-RU/Default.aspx)

7-Zip; Adobe Acrobat Reader DC; Adobe Flash Player; Far Manager; Google Chrome; Microsoft Office 2007 Standard Russian Academic; Document Foundation LibreOffice; Zoom Zoom; Dassault Systemes SOLIDWORKS 2020 Education; Corel DRAW X7 (удаленный рабочий стол с программным обеспечением)

Полный перечень лицензионного программного обеспечения находится по ссылке (сетевой ресурс vap.tpu.ru.)